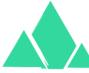

## Greenmount Primary Computing Overview

Computer Science

The Computing curriculum is taught using Purple Mash by teachers and HLTAs. The computing curriculum mainly focuses on the strands of Computer

Information technology

**Digital Literacy** 

purple mash @simple

Science and Information Technology as Online Safety and Digital Literacy are taught through specific focused lessons every half term. Autumn 2 Summer 1 Year Autumn 1 Spring 1 Spring 2 Summer 2 Maths City: Counting Simple City Programme: Make your own 2 paint a picture programme: Maths City: Counting 2GO: Coding 2Explore Nurserv Rangoli patterns Beeston Computing skills in EYFS are taught through a range of activities and topics. The three strands of computing are taught through activities such as the examples below: **Computer science** Information Technology **Digital literacy** EYFS Drawing maps Using technology to draw, make marks and colour Talking about appropriate use of technology in school and Beebots (directions/problem solving) Recording and playing back video and voice recordings at home Instructional language Using and enjoying computer games/activities Permission Obstacle courses (positional/instructional language) How to navigate a simple computer program/device 1 Unit 1.4 Lego Builders Unit 1.2 Grouping and Unit 1.8 Spreadheets Unit 1.9 Sorting Unit 1.6 Unit 1.7 Unit 1.5 Unit 1.3 Pictograms Animated Story Books 2Type Typing skills Coding Tech Outside School Maze Explorers Unit 2.3 2 Unit 2.5 Unit 2.1 Unit 2.7 Making Music Effective Searching Unplugged Computing Coding Spreadsheets Unit 2.4 Unit 2.7 Unit 2.8 Presenting Ideas Questioning **Creating Pictures** 2 Type Typing skills 3 Unit 3.3 Spreadsheets Unit 3.5 Unit 3.7 Unit 3.1 Coding Email Unit 3.9 Simulations Beebot simulator Unit 3.4 Touch typing Presenting Unit 3.6 (iPads) Unit 3.8 Branching databases Graphing Unit 4.5 4 Unit 4.1 Unit 4.2 Unit 4.7 Unit 4.9 Unit 4.10 **Making Music** Coding **Spreadsheets Effective Searching** Logo Introducing AI Unit 4.8 2 Type Typing skills Unit 4.6 2 Type Typing skills Hardware Investigators Introducing Microbits Animatior (Tinkering) 5 Unit 5.1 Unit 5.6 3D Modelling Unit 5.8 Unit 5.3 Unit 5.5 Spreadsheets Game Creator **Microbit Project** Coding Word processing Unit 5.7 Concept maps Unit 5.2 Online Safety 6 Unit 6.1 Unit 6.7 Unit 6.6 Coding Quizzing **Networks** Unit 6.4 Blogging